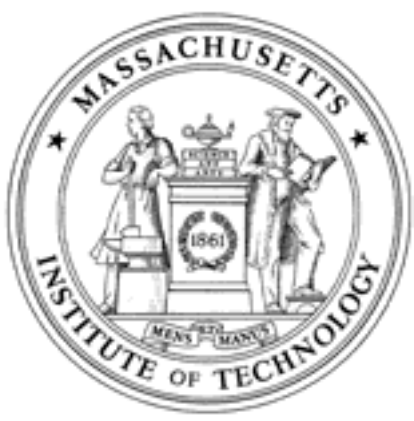

**Massachusetts Institute of Technology Department of Aeronautics and Astronautics Cambridge, MA 02139**

# **Unified Engineering Spring 2005**

**Problem Set #7 Solutions**

# **Problem C1. Understanding .ali files**

With the following files:

- ◆ linked list.ads
- ❖ linked list.adb
- $\div$  list test.adb
- ◆ linked list-addtofront.adb
- a. Compile linked list-addtofront.adb.
	- i. What was the message from the compiler regarding generating code for the file?

Compiling… No code generated for file linked\_list-addtofront.adb ()subunit Completed successfully.

ii. Turn in a hard copy of the header of linked\_list-addtofront.ali

```
V "GNAT Lib v3.15" 
A -gnatwu 
A - gA -gnato 
P NO 
R nnnvnnnvnnnnnnnnvvnnnnvnnnnnnnnnnvnnnnnnnnnvnnnnvvnn 
U linked list.addtofront%b linked list-addtofront.adb d0d12a47
W ada%s ada.ads ada.ads ada.ali
W ada.unchecked deallocation%s
W linked_list%s linked list.adb linked list.ali
```
b. Compile list\_test.adb

i. Turn in a hard copy of the header of list test.ali

```
V "GNAT Lib v3.15" 
M P W=b 
A -gnatwu 
A - qA -gnato 
P 
R nnvnnnnvnnnnnvvvvvvnnvnnnnnnnnnnnvnnnnnnnnnnnnnnvvnn 
U list_test%b list_test.adb 1a771bb9 NE SU
W ada%s ada.ada.ads ada.ali
W ada.integer text io%s a-inteio.ads a-inteio.ali
W ada.text io%s a-textio.adb a-textio.ali
W linked list%s linked list.adb linked list.ali
```
ii. Turn in a hard copy of the header of linked list.ali

```
V "GNAT Lib v3.15" 
A -gnatwu 
A -gnato 
A -g 
P 
R nnvvnnnvnnnnnvvvvvvnnvvnnnnnnnnnnvnnnnnnnnnvnnnnvvnn 
U linked list%b linked list.adb 48c5876e NE PK
W ada%s ada.ads ada.ads ada.ali<br>W ada.integer_text_io%s a-inteio.ads a-inteio.ali<br>W ada.text_io%s
W ada.integer_text_io%s a-inteio.ads a-inteio.ali 
W ada.text io%s a-textio.adb a-textio.ali
W ada.unchecked deallocation%s
```
Turn in a hardcopy of your answer.

```
-- PROBLEM C2
------------------------------------------------- Package implementation for recursive binary search
-- search algorithm
-- Specifier: Jane B.
-- Date Last Modified: March 27, 2005
---- BINARY SEARCH FUNCTION-- Pre-Conditions: An integer array with known length (lower bound and upper bound) and Integer Element to search for
---- Post-Conditions: Index of Element in array if found, else -1
--- Assumptions : Array is indexed starting from a number greater than -1
- --- Pseudo-Code:-- 1. Calculate the mid-index of the array
-- 2. If the lower bound is greater than the upper bound, return -1---- 3. If the element is at the mid-index location, return index.
---- 4. If the element is less than the value at the current index location, repeat step 1 with lower half of array
--- 5. If the element is greater than the value at the current index location, repeat step 1 with lower upper of array
--------------------------------------------with Ada.Text_Io;
with Ada. Integer Text Io;
package body PSET1_2 is 
    procedure Initialize (My_Search_Array : in out My_Array) is
    begin
      for I in 1 .. Max Array Size loop
        Ada.Text Io.Put("Please enter an integer : ");
        Ada. Integer Text Io. Get (My Search Array(I));
        Ada.Text Io.New Line;
        Ada.Text Io.Skip Line;
       end loop;
    end Initialize;
 -- THIS FUNCTION HAS BEEN MODIFIED TO REPRESENT THE ANSWER TO PROBLEM C2
    -- The original values for each line can be found following the comment "DELETED" or "MODIFIED"
    -- Your Answer may deviate from this one, but the answer should NOT involve a "loop"
   function Binary Search (My Search Array : My Array; Lb : Integer; Ub: Integer; Element : Integer) return Integer is
                                                                                           -- DELETED Index : Integer := -1;Lower Bound : Integer := Lb;
      Upper_Bound : Integer := Ub; 
     Current Index : Integer;
    begin
                                                                                            -- DELETED loop
          -- find midpoint
         Current Index := (Upper Bound + Lower Bound)/2;
```
 -- condition for exiting the loop if (Lower Bound > Upper Bound) then<br>return  $-1$ : -- MODIFIED exit; end if; -- check if the element is foundif  $(My_Search_Rrray(Current_Index) = Element)$  then return Current Index; -- MODIFIED Index := Current Index; -- DELETED exit; end if; -- determine which portion of the array to search in if (My Search Array(Current Index) < Element) then -- REPLACED > with < -- narrow the searchspace to the lower half of the array return Binary Search(My Search Array, Lower Bound, Current Index-1, Element); -- MODIFIED Upper Bound := Current Index -1; else -- search in the upper half of the array. return Binary Search(My Search Array, Current Index+1, Upper Bound, Element); -- MODIFIED Lower Bound := Current Index +1; end if; -- DELETED end loop; -- DELETED return Index; end Binary Search; -- Now, let's look at this RECURSIVE function in DETAIL and see what is going on... -- function Binary Search (My Search Array : My Array; Lb : Integer; Ub: Integer; Element : Integer) return Integer is ## The 'index' variable was originally used to store the value  $-1$ . If the 'if' statements -- ## didn't find a matching 'element' in the array, the 'Index' value would not get changed and the loop --  $\#$  would exit, returning an Index of -1 (a.k.a, "Found Nothing") -- ## Note that variables 'Lower Bound' and 'Upper Bound' are not necessary. They are used in both ## the iterative case (original function that uses 'loop') and in the recursive answer simply to make --  $\#$  the variables 'Lb' and 'Ub' more understandable. -- Lower Bound : Integer := Lb; -- Upper Bound : Integer := Ub; -- ## This variable is very important. It stores the newly calculated array index to be checked for the 'element'. -- Current Index : Integer; -- begin --  $\#$  find midpoint, a.k.a divide the array in two halves, quessing the answer to be at the half-way point. -- Current Index := (Upper Bound + Lower Bound)/2;  $-$ -- ## BASE CASE! If you try dividing the array until your Lower search limit is greater than your Upper -- ## and still haven't found anything, you should quit and return the answer that corresponds to finding -- ## nothing "-1" -- if (Lower Bound > Upper Bound) then  $--$  return  $-1;$ -- end if; -- -- ## CHECK FOR ANSWER! Now that we know we aren't doing anything illogical, like checking an array where the -- ## lower bound is greater than the upper bound (Base Case), let's see if we have divided the array at the -- ## correct midpoint to find the 'Element.' If so, return the index of the 'Element.' -- if (My Search Array(Current Index) = Element) then -- return Current\_Index;<br>-- end if: end if; ---- ## RECURSIVE CASE! Well... the array is still divided in a logical manner AND we didn't bisect the array

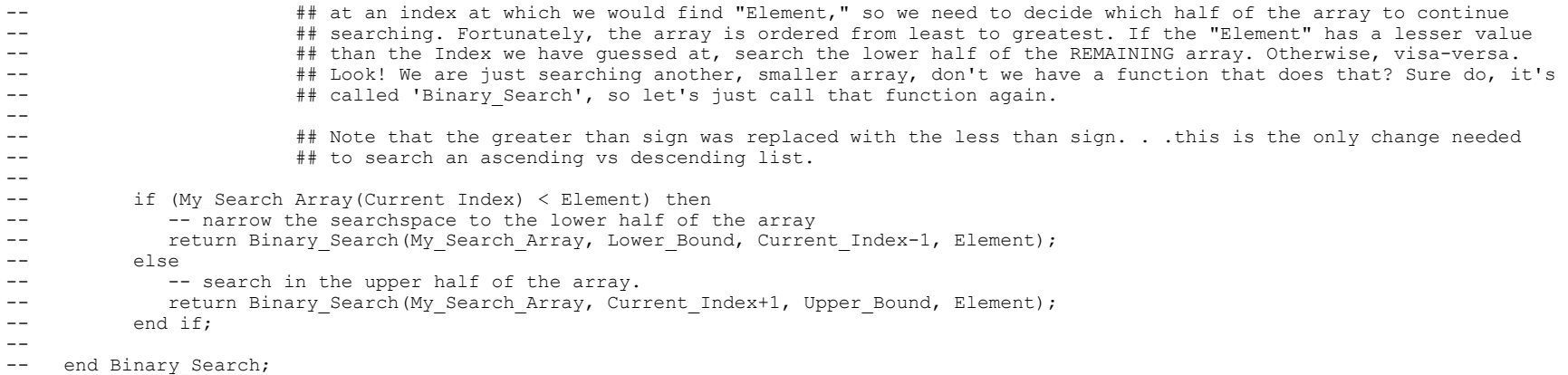

end PSET1\_2;

```
-- PROBLEM C3------------------------------------------------------------------------- Program to evaluate an expression in Postfix form
-- Pre-conditions: An arithmetic expression in legal postfix form
--- Post-Conditions: Evaluation of the arithmetic Expression
---- Assumptions : The expression is represented using a string
-- operands are single charcter digits
-- operators are the binary operators *,/,+,-
-- performing integer operations
-- Pseudo-Code:-- 1. Create a stack for holding operands
- --- 2. Start from left to right (Set index to leftmost element)
--- 3. Repeat the following steps till index is 1
--- i. Get character at Postfix(Index)
- --- ii. If it is an operand, push it onto the stack
---- iii. If it is an operator
-- a. If There are < 2 elements in the stack, return error
-- b. Pop operand Y from the stack
-- c. Pop operand X from the stack
-- d. Evaluate X and Y operator and push the result onto the stack (be aware of order of X and Y)
--- iv. Decrement index by 1
---- 4. There should only be one element in the stack
--- 5. If there is more than one element on the stack, return error
--- 6. Return the value of the expression
--- Programmer : Joe B
     Date Last Modified : March 27, 2005
-------------------------------------------------------------------------------------with Ada.Text_Io;
with Ada. Integer Text Io;
with Ada.Characters.Handling;
with Ada.Strings;
use Ada.Text_Io;
use Ada. Integer Text Io;
use Ada.Characters.Handling;
use Ada.Strings;
with My Expression Evaluator;
-- THIS FUNCTION HAS BEEN MODIFIED TO REPRESENT THE ANSWER TO PROBLEM C3-- The original values for each line can be found following the comment "DELETED" or "REPLACED"
```
-- REPLACED the word "Prefix" with the word "Postfix" just to make things look pretty.

```
-- Look at the modifications below, besides replacing the word "Prefix" with "Postfix," there are only
-- 3 real changes (2 if you pick your changes carefully). Prefix and Postfix notation are remarkably similar! 
--- 1. We need to un-reverse the direction of the original loop by removing the word "reverse"
-- 2. We need to reverse the order in which we are evaluating the two operands since we have reversed 
-- the order with which we are looping through the expression.
-- THAT'S TT!procedure Postfix Evaluator is<br>Operand Stack : My Exp
                  : My Expression Evaluator.My Stack;
   Postfix Expression : String (1 \ldots 25); - define a string of length 25
  Length : Natural;
   X, 
   Y : Integer;
begin
   My Expression Evaluator. Create (Operand Stack);
    -- loop to get the Postfix expression as a string
    loop
     Put Line("Please Enter the expression in postfix form");
     Get Line(Postfix Expression, Length);
     if \overline{(\text{Length} \leq 0)} or (Length > My Expression Evaluator.Stack Size)) then
        Put Line("Invalid Expression : Please enter another expression");
      elseexit:
      end if;
    end loop;
    -- evaluate the expression from right to left
   for I in 1 .. Length loop - DELETED reverse
     if Is Digit(Postfix Expression(I)) then
        My Expression Evaluator.Push(Operand Stack, (Character'Pos(Postfix Expression(I))-Character'Pos('0')));
     elsif My Expression Evaluator.Isoperator(Postfix Expression(I)) then
         -- check if there are less than two operands on the stack
        if ((My Expression Evaluator.Stacklength(Operand Stack)) \leq 2) then
           Put Line("Illegal Postfix Expression");
            exit;
 else
            -- pop the operand
           My Expression Evaluator.Pop(Operand Stack, Y); -- -- -- REPLACED X with Y
            -- pop the other operand
           My Expression Evaluator.Pop(Operand Stack, X); -- REPLACED Y with X
            -- evaluate the expression and push the result onto the operand stack
           My Expression Evaluator.Evaluate(Operand Stack, Postfix Expression(I), X,Y);
         end if;
      elsePut Line("Illegal Postfix Expression");
         exit;
      end if;
    end loop;
    -- check if only one value is left on the stack
   if (My Expression Evaluator.Stacklength(Operand Stack) /= 1) then
```
Put Line("Illegal Postfix Expression"); elsePut("The expression evaluates to : "); My Expression Evaluator.Pop(Operand Stack, X);  $Put(X);$ New Line: end if; end Postfix Evaluator; ---------------------------------------------------------------------------------------------------- $-$ -- CAN YOU IMAGINE WHAT"S HAPPENING? $-$ -- Let's keep track of: -- # Prefix\_Expression (String) -- # Stack $--$  #  $X$  -- # Y---- This is what happens in the original Prefix notation -- (Error Checking has been left out of this breakdown for ease of understanding) : -- | Prefix Expression | Stack | X | Y | -- | | | | |  $-1.$  START!  $-23$  | EMPTY | -- | | | | | -- | v | | | |  $-- 2.$  Look at the END of the list and  $-- 23$  | 3 -- store the last value into the Stack | | | | | EMPTY | -- | v | | | | -- 3. Loop! Look at the END of the list and | -23 | 2<br>-- store the last value into the Stack | | 3 -- store the last value into the Stack -- | v | EMPTY | | |  $-4.$  Loop! Now we've got an operator.  $|$  -23 -- So call the evaluator -- | | | | |  $\begin{array}{cccc} -- & a. \end{array}$  Pop the stack and store the value | | | 3 | 2 | -- to variable X i i i i i EMPTY | -- | | | | | -- b. Pop the stack and store the value | | EMPTY | 2 | 3 | -- to variable Y in the latter of the latter  $\vert$  in the variable Y in the latter  $\vert$  in the latter  $\vert$  in the latter  $\vert$  in the latter  $\vert$  in the latter  $\vert$  in the latter  $\vert$  in the latter  $\vert$  in the latter  $\vert$  in -- | | | | |  $-$  c. Call the evaluator which does this  $\vert$   $\vert$   $-1$   $\vert$  2  $\vert$  3 -- calculation: (X operator Y) and | | EMPTY | | | -- puts the answer back on the stack -- | v | -1 | 2 | 3 |  $-$  5. We are at the HEAD of the array,  $\vert$  -23 -- so no more looping is necessary | | | | | -- | | | | |  $-6$ . Since there SHOULD be only one item  $-23$  | EMPTY  $-1$  | 3 | ANSWER =  $-1$ -- on the stack, return the answer by | | | | | | | -- popping the Stack.  $-$ 

-- Note: In this implementation, the answer is popped into variable X. . .but it doesn't really matter, -- the answer could be popped into variable 'blah.'

--

-- Can you figure out, generally, where these steps happen in the original Prefix Evaluator.adb code?

--

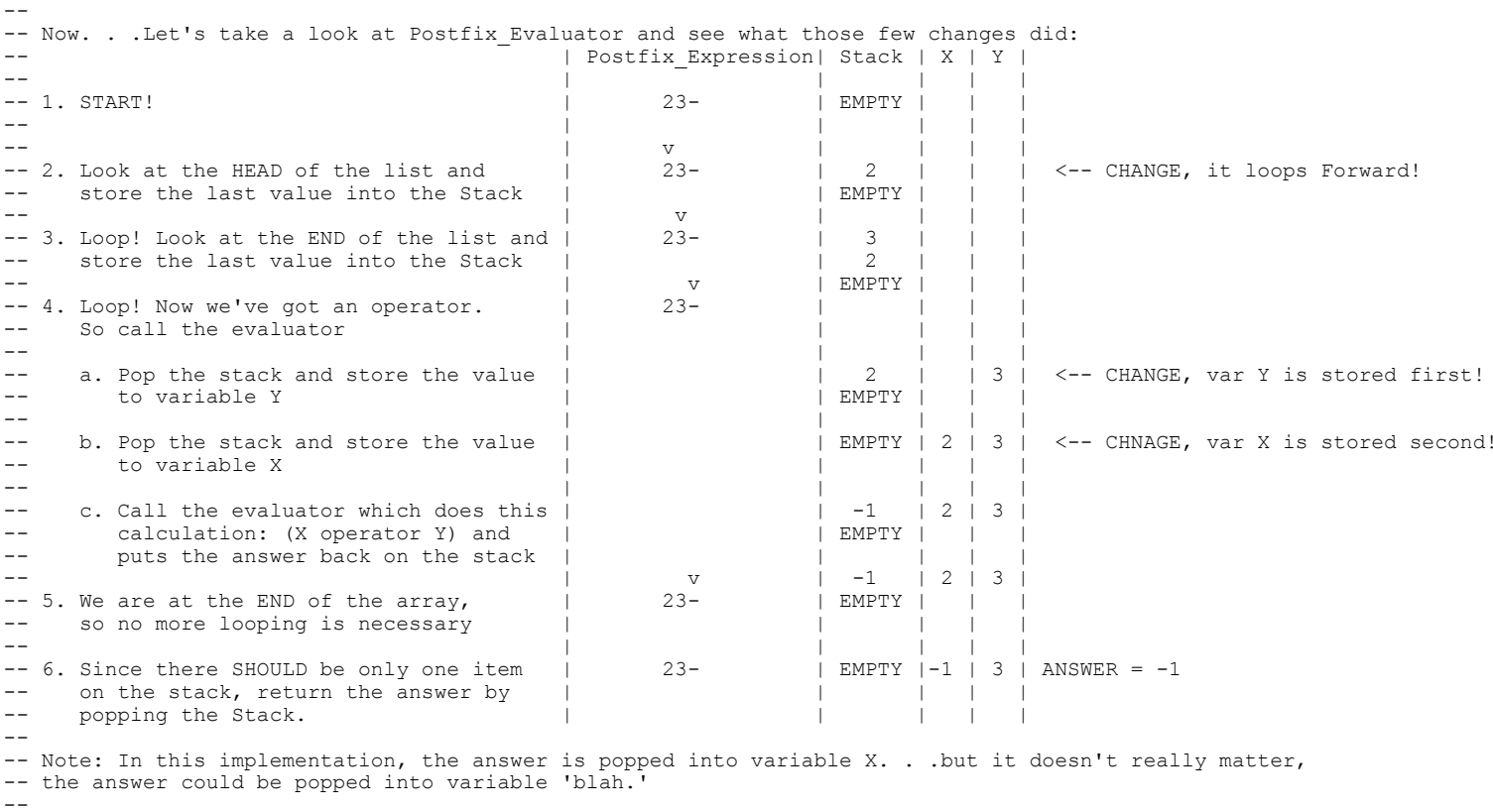

-------------------------------------------------------------------------------------------------------

-- Can you figure out, generally, where these steps happen in the original Postfix Evaluator.adb code?  $-\,-$ ----------------------------------------------------------------------------------------------------

```
-- PROBLEM C4-------------------------------------------------------------------------- Specification for doubly linked lists 
-- Specified: Joe B
-- Last Modified: March 27, 2005
------------------------------------------------------------------------package Doubly_Linked_List is
    subtype Elementtype is Integer;
    type Doublelistnode; 
    type Doublelistptr is access Doublelistnode; 
    -- THIS TYPE HAS BEEN MODIFIED TO REPRESENT THE ANSWER TO PROBLEM C4 -- Note that only ONE change has been made, "ADDED"
    type Doublelistnode is 
      record Element : Elementtype;
Next : Doublelistptr;
Prev : Doublelistptr; -- ADDED
      end record; 
    type Doublelist is 
      record  Head : Doublelistptr; 
      end record; 
    procedure Makeempty (
        L : in out Doublelist ); 
 -- Pre: L is defined
    -- Post: L is empty
    function Isempty (
        L : in Doublelist ) 
     return Boolean; 
    -- Pre: L is defined -- Post: returns True if L is empty, False otherwise
    procedure Display (
       L : in Doublelist );
    -- Pre: L may be empty
    -- Post: displays the contents of L's Element fields, in the 
    -- order in which they appear in L
    procedure Initialize (
         L : in out Doublelist ); 
    -- Pre: L may be empty
    -- Post: Elements inserted into the list at correct position
    procedure Insert_In_Reverse_Order (
         L : in out Doublelist; 
        Element : in Elementtype ) ;
end Doubly Linked List;
```
-- PROBLEM C4-------------------------------------------------------------------------- Implementation for linked\_list package  $-\,-$ -- INSERT IN REVERSE ORDER PROCEDURE -- Pre-conditions: An initialized doubly linked list and an integer value to insert ---- Post-Conditions: a doubly linked list of descending order ---- Assumptions:  $-$ -- Pseudo-Code:-- 1. Create three pointers, one to reference the New Node, the other two to keep track of traversal  $- -$ -- 2. Initialize the New Node with the Element Value $-$ -- 3. If there are no nodes in the list, create the first node  $-$ -- i. Make the list Head point to New Node -- ii. Make the Previous and Next pointer null ---- 4. If the node to be inserted is greater than the first node, insert it.  $-$ -- i. Make the Head's Previous point to temp -- ii. Make the Temp's Next point to Head -- iii. Make Head point to temp -- iv. Make Temp's Previous point to null  $-$ -- 5. Loop through the list until the appropriate node location is found and insert it. ---- i. Set Previous equal to Current -- ii. Set Current equal to Current.Next, checking for a Current.Next = null -- iii. Loop through i and ii until Current.Element is greater than the Element to be inserted. -- iv. Set Temp's Next to Current -- v. Set Temp's Previous to Previous -- vi. Set Previous' Next to Temp -- vii. Set Current's Previous to Temp ---- Programmer: Joe B -- Last Modified: March 27, 2005 -----------------------------------------------------------------------with Ada.Text\_Io; with Ada. Integer Text Io; with Ada.Unchecked Deallocation; use Ada.Text\_Io; use Ada. Integer Text Io; package body Doubly\_Linked\_List is -- create an instance of the free procedure procedure Free is new Ada.Unchecked Deallocation(Doublelistnode, Doublelistptr); -- check if list is empty. List.Head will be null

```
function Isempty (<br>L : in Do
                  Doublelist )
     return Boolean is  begin
      if L.Head = null then return True;
      else return False;
      end if;
   end Isempty;
   -- free all allocated memory at the end of the program
   procedure Makeempty (
         L : in out Doublelist ) is 
      Temp : Doublelistptr; 
   begin
      loop
        exit when Isempty(L);
         Temp := L.Head;
        L.Head := Temp.Next;
         Free(Temp);
      end loop;
      L.Head := null;
   end Makeempty;
   -- initialize the list by setting the head pointed to null
   procedure Initialize (
         L : in out Doublelist ) is 
   begin
     L.Head := null; end Initialize;
   -- displays the contents of the list
  procedure Display (<br>L : in Dou
                   Doublelist ) is
      Temp : Doublelistptr; 
   begin
      -- set the pointer to the head of the node
      Temp:= L.Head;
      while Temp /= null loop
        Put(Temp.Element);
        Put(" , ");
          -- move pointer to the next node
         Temp :=Temp.Next;
      end loop;
     New Line;
   end Display;
   -- THIS FUNCTION HAS BEEN MODIFIED TO REPRESENT THE ANSWER TO PROBLEM C4
 -- Your Answer may deviate from this one, but the answer should be similar.
   -- insert elements in descending order
  procedure Insert_In_Reverse_Order (<br>L : in out Doublelist:
            : in out Doublelist;
          Element : in Elementtype ) is
```

```
Temp : Doublelistptr; -- Create a pointer for a new node
  Current : Doublelistptr; -- Create pointers to keep track of list traversal
   Previous : Doublelistptr;
 begin
    -- assign Temp the Element value
  Temp := new Doublelistnode; -- Give the pointer something to point to Temp.Element := Element; -- Store the Element value into the derefe
                                        -- Store the Element value into the dereferenced pointer
  Current := L.Head; The Silve our traversal pointers some initial values
   Previous := null;
   if Isempty(L) then
      -- when there are NO nodes on the list, create the first node
      L.Head := Temp;
      Temp.Next := null;
      Temp.Prev := null;
   elsif Temp.Element > L.Head.Element then
      -- when the node to be inserted should be the first in the list L.Head.Prev := Temp;
      Temp.Next := L.Head;
      L.Head := Temp;
      Temp.Prev := null;
   else -- when the node to be inserted requires traversal of the list
      while Temp.Element < Current.Element loop
          -- traverse the list until you find the location where temp node should be inserted.
          -- You want to updated Previous and Current, so that they represent the nodes immediately before
          -- and after the location where you want your node inserted.
         Previous := Current;
         Current := Current.Next;
          -- If you reach the end of the list 'Current' will be null. You HAVE TO exit. 
          -- Failure to exit will result in the while loop checking for "Current.Element"
          -- Since Current points to nothing, this will result in a pointer dereferencing error!
         if Current = null then exit; end if;
      end loop;
       -- go about assigning pointers. Note that the order of pointer assignment is important!
       -- failure to assign the pointers in a certain order may result in losing track of where in the list you are.
      Temp.Next := Current;
      Temp.Prev := Previous;
      Previous.Next := Temp;
       -- If the node needs to be inserted at the end of the list, Current.Prev will result in a dereferencing error.
      if Current /= null then
        Current.Prev := Temp;
      end if;
   end if;
end Insert In Reverse Order;
```
end Doubly Linked List;

```
-------------------------------------------------------------------------- Test procedure for double linked lists (Problem C4)
-- Specified: David Wang
-- Last Modified: March 27, 2005
------------------------------------------------------------------------with Ada.Text_Io;
with Ada.Integer Text Io;
with Doubly Linked List;
use Doubly Linked List;
procedure Test_Doubly_Linked_List is
   Test List : Doublelist;
   type Integer Array is array (1..15) of Integer;
    -- Create an array of integers to be inserted into the list
   Test Array : Integer Array := (5,10,9,22,135,6,4,8,2,1,0,-5,1,-10,672);
begin
    Initialize(Test_List);
   Ada.Text Io.Put("To Start Default Test, Press [Enter].");
    Ada.Text_Io.Skip_Line;
   Ada.Text Io.New Line;
   Ada. Integer Text IO. Default Width := 1;
    -- Cycle through the test array and insert the integer values
    for I in Test_Array'Range loop
     Ada.Text Io.Put("Insert ");
     Ada.Integer Text Io.Put(Test Array(I));
     Ada.Text Io.Put(\overline{N} into the doubly linked list. The result:");
     Ada.Text Io.New Line;
      Insert In Reverse Order(Test List, Test Array(I));
      Display(Test List); Ada.Text_Io.Skip_Line;
    end loop;
end Test Doubly Linked List;
```
### Unified Engineering II Spring 2005

### Problem S1 Solution

1. Find and plot the step response of the system

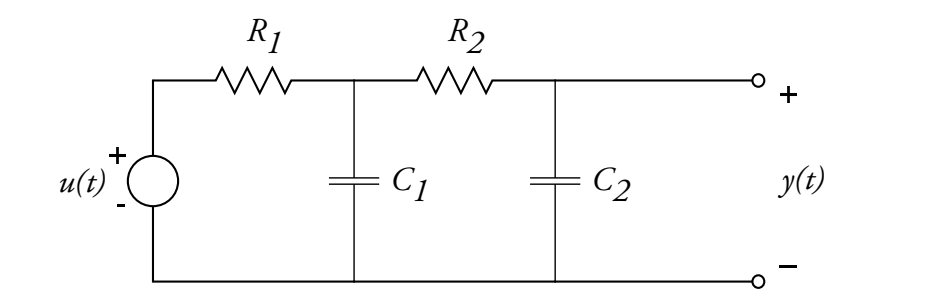

where  $C_1 = 1$  F,  $C = 1/3$  F,  $R_1 = 1 \Omega$ , and  $R_2 = 4 \Omega$ .

Solution. The solution procedure is the usual procedure for solving linear, constant coefficient differential equations:

- (a) Find the differential equation
- (b) Find the homogeneous solutions
- (c) Find a particular solutions
- (d) Express the total solution as the sum of the particular solution and the homogeneous solution
- (e) Find the unknown coefficients in the homogenous part to match the initial conditions

The overall solution is long, but not conceptually hard. We can use the node method to find the differential equations. The equations are

$$
\begin{array}{rcl}\n(C_1 \frac{d}{dt} + G_1 + G_2) e_1 & - & G_2 e_2 & = G_1 u(t) \\
-G_2 e_1 & + & (C_2 \frac{d}{dt} + G_2) e_2 & = & 0\n\end{array} \tag{1}
$$

In terms of the component values, we have

$$
\begin{array}{rcl}\n\left(\frac{d}{dt} + 1.25\right) e_1 & - & 0.25 e_2 & = u(t) \\
-0.25 e_1 & + & \left(\frac{1}{3}\frac{d}{dt} + 0.25\right) e_2 & = 0\n\end{array} \tag{2}
$$

The solution to the differential equations can be found as the sum the the particular and homogenous solutions. Let's start with the homogenous solutions. As always, we assume solutions of the form

$$
\begin{bmatrix} e_1(t) \\ e_2(t) \end{bmatrix} = \begin{bmatrix} E_1 \\ E_2 \end{bmatrix} e^{st} \tag{3}
$$

For the homogenous solution, we also set  $u(t) = 0$ . Then Equation (??) becomes

$$
\begin{array}{rcl}\n(s+1.25) E_1 & - & 0.25 E_2 & = & 0 \\
-0.25 E_1 & + & \left(\frac{1}{3} s + 0.25\right) E_2 & = & 0\n\end{array}\n\tag{4}
$$

In matrix form,

$$
\begin{pmatrix} s+1.25 & -0.25 \ -0.25 & \frac{1}{3} s+0.25 \end{pmatrix} \begin{bmatrix} E_1 \\ E_2 \end{bmatrix} = \begin{bmatrix} 0 \\ 0 \end{bmatrix}
$$
 (5)

For there to be a nontrivial solution, we must have that

$$
\det\begin{pmatrix} s+1.25 & -0.25\\ -0.25 & \frac{1}{3}s+0.25 \end{pmatrix} = \frac{1}{3}s^2 + \frac{2}{3}s + \frac{1}{4} = 0 \tag{6}
$$

This characteristic equation may be solved by using the quadratic formula or by inspection. The roots are

$$
s_1 = -0.5s_2 = -1.5
$$
 (7)

For each characteristic value, there is a corresponding characteristic vector. We will solve for each of these in turn.

 $s_1$ : Substituting  $s_1$  into Equation (3), we obtain

$$
\begin{pmatrix} 0.75 & -0.25 \ -0.25 & 0.0833 \end{pmatrix} \begin{bmatrix} E_1 \\ E_2 \end{bmatrix} = \begin{bmatrix} 0 \\ 0 \end{bmatrix} \tag{8}
$$

This equation can be solved symbolically or numerically using elimination of variables. The result is  $\sqrt{ }$ 

$$
\begin{bmatrix} E_1 \\ E_2 \end{bmatrix} = \begin{bmatrix} 1 \\ 3 \end{bmatrix} \tag{9}
$$

(Note that the characteristic vector is not unique  $-$  it can be scaled by any number.)

 $s_2$ : Substituting  $s_2$  into Equation (3), we obtain

$$
\begin{pmatrix} -0.25 & -0.25 \ -0.25 & -0.25 \end{pmatrix} \begin{bmatrix} E_1 \\ E_2 \end{bmatrix} = \begin{bmatrix} 0 \\ 0 \end{bmatrix}
$$
 (10)

This equation can be solved symbolically or numerically using elimination of variables. The result is

$$
\begin{bmatrix} E_1 \\ E_2 \end{bmatrix} = \begin{bmatrix} 1 \\ -1 \end{bmatrix} \tag{11}
$$

Putting these two results together, we have that the homogenous solution is

$$
\underline{E}_h = c_1 \begin{bmatrix} 1 \\ 3 \end{bmatrix} e^{-0.5t} + c_2 \begin{bmatrix} 1 \\ -1 \end{bmatrix} e^{-1.5t} \tag{12}
$$

To find the particular solution for  $t \geq 0$ , we guess. Because  $u(t) = \sigma(t)$  is a constant (1) for  $t \geq 0$ , we guess that  $e_1(t)$  and  $e_2(t)$  are constants. Then all the  $d/dt$  terms become zero; thus, Equation (??) becomes

$$
\begin{pmatrix} 1.25 & -0.25 \\ -0.25 & 0.25 \end{pmatrix} = \begin{bmatrix} 1 \\ 0 \end{bmatrix} \tag{13}
$$

This equation may be solved by row reduction, Cramer's rule, etc. The solution is

$$
e_p(t) = \begin{bmatrix} e_1(t) \\ e_2(t) \end{bmatrix} = \begin{bmatrix} 1 \\ 1 \end{bmatrix} \tag{14}
$$

for  $t \geq 0$ . The total solution is the sum of the homogeneous and particular solutions. The constants  $c_1$  and  $c_2$  are found by requiring that the initial charge on the capacitors is zero, so that  $e_1(0) = 0$  and  $e_2(0) = 0$ . Then

$$
\underline{e}(0) = \begin{bmatrix} e_1(0) \\ e_2(0) \end{bmatrix} = c_1 \begin{bmatrix} 1 \\ 3 \end{bmatrix} + c_2 \begin{bmatrix} 1 \\ -1 \end{bmatrix} + \begin{bmatrix} 1 \\ 1 \end{bmatrix} = \begin{bmatrix} 0 \\ 0 \end{bmatrix}
$$
(15)

In matrix form,

$$
\begin{pmatrix} 1 & 1 \ 3 & -1 \end{pmatrix} \begin{bmatrix} c_1 \\ c_2 \end{bmatrix} = \begin{bmatrix} -1 \\ -1 \end{bmatrix} \tag{16}
$$

The solution is

$$
\begin{bmatrix} c_1 \\ c_2 \end{bmatrix} = \begin{bmatrix} -1/2 \\ -1/2 \end{bmatrix} \tag{17}
$$

Therefore, the step response is

$$
g_s(t) = y(t)
$$
 (because we have solved for step input)  
=  $e_2(t)$  (because  $y(t)$  is measured from  $e_2$  to ground.)  
=  $\sigma(t) \left(1 - \frac{3}{2}e^{-0.5t} + \frac{2}{2}e^{-1.5t}\right)$  (18)

The last line was obtained by multiplying out the constants from the characteristic vectors with  $c_1$  and  $c_2$ . Also, we multiplied by the unit step, so the answer is valid for all time. The step response is shown below:

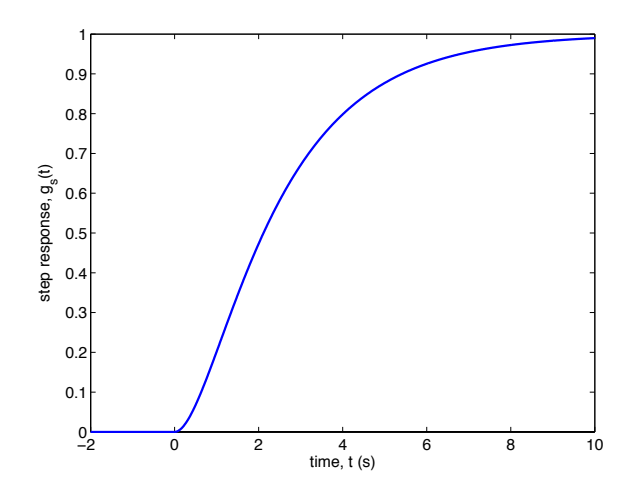

2. For the input signal

$$
u(t) = \begin{cases} 0, & t < -1 \\ 1, & -1 \le t < 1 \\ -2, & t \ge 1 \end{cases} \tag{19}
$$

find and plot the output  $y(t)$ , using superposition.  $u(t)$  can be represented simply as

$$
u(t) = \sigma(t+1) - 3\sigma(t-1) \tag{20}
$$

By linearity and time invariance, the response must to this input must be given by

$$
y(t) = g_s(t+1) - 3g_s(t-1)
$$
\n(21)

The response to  $u(t)$  is shown below:

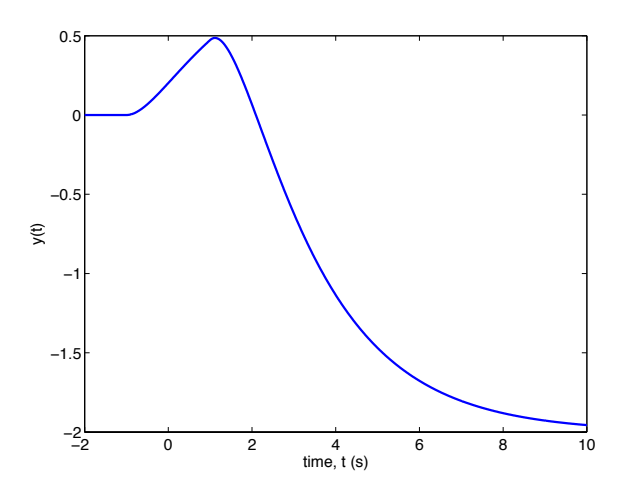

## Unified Engineering II Spring 2005

# Problem S2 Solution

A system has step response given by

$$
g_s(t) = \begin{cases} 0, & t < 0\\ e^{-t} - e^{-3t}, & t \ge 0 \end{cases}
$$

Find the response of the system to the input

$$
u(t) = \begin{cases} 0, & t < 0 \\ 1 - e^{-2t}, & t \ge 0 \end{cases}
$$

using Duhamel's integral.

Solution. Duhamel's integral is

$$
y(t) = u(0)g_s(t) + \int_0^\infty g_s(t - \tau) \frac{du(\tau)}{d\tau} d\tau
$$

For  $\tau \geq 0$ ,

$$
\frac{du(\tau)}{d\tau} = 2e^{-2\tau}
$$

For  $\tau < 0$ ,  $u'(\tau) = 0$ . Therefore, we can express  $u'(\tau)$  as

$$
\frac{du(\tau)}{d\tau} = 2e^{-2\tau}\sigma(\tau)
$$

Likewise,  $g_s(t)$  can be expressed more compactly as

$$
g_s(t) = \left(e^{-t} - e^{-3t}\right)\sigma(t)
$$

Also, note that  $u(0) = 0$ . Therefore, for  $t \ge 0$ ,

$$
y(t) = \int_0^{\infty} (e^{-(t-\tau)} - e^{-3(t-\tau)}) \sigma(t-\tau) 2e^{-2\tau} \sigma(\tau) d\tau
$$
  
= 
$$
\int_0^t (e^{-(t-\tau)} - e^{-3(t-\tau)}) 2e^{-2\tau} d\tau
$$
  
= 
$$
\int_0^t (2e^{-t-\tau} - 2e^{-3t+\tau}) d\tau
$$
  
= 
$$
2e^{-t}(-1) (e^{-t} - 1) - 2e^{-3t} (e^t - 1)
$$

Therefore, the result is

$$
y(t) = \left(2e^{-t} - 4e^{-2t} + 2e^{-3t}\right)\sigma(t)
$$

The factor  $\sigma(t)$  is added so that the result is the same as derived above for  $t \geq 0$ , and so that  $y(t) = 0$  for  $t < 0$ , as required.

Uritied Engineering II

 $S$  o lution  $S3$ 

Determine and Plot  $C_{L}(t)$ 

 $(L_{L}(t)=2\pi\lambda_{0}4(E))$  whre  $\bar{t}=2\bar{v}t/L$  $\psi(z) = \begin{cases} 0 & \bar{t} < 0 \\ 1-1/2e^{-13\bar{t}} - 1/2e^{-\bar{t}} - 6 \ge 0 \end{cases}$ 

 $\frac{\partial z}{\partial u}$  if w is small conpared to U

 $S\rho$ ing 2005

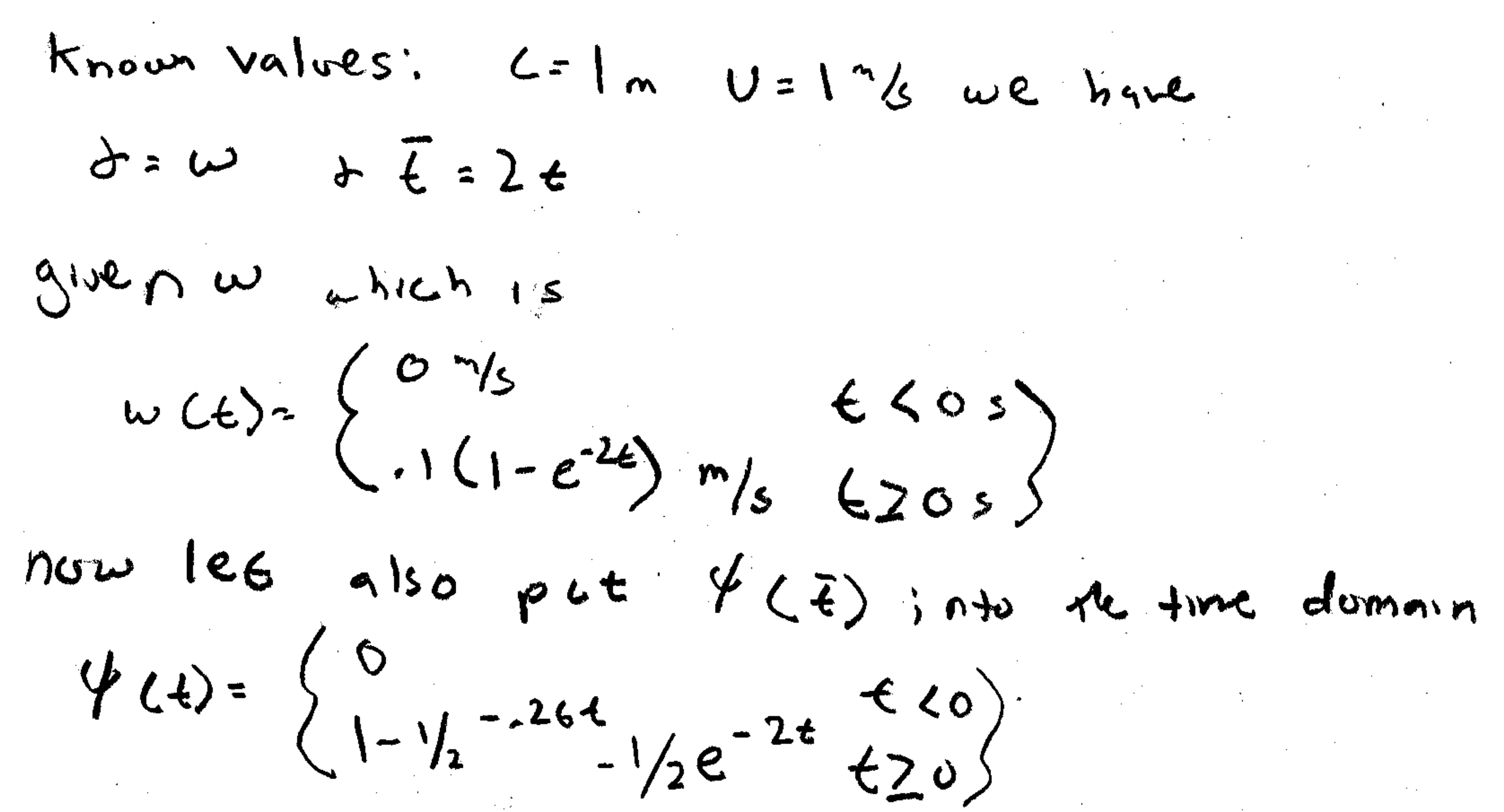

$$
1000 \text{ Sinc } \frac{1}{2}(4) 159 \text{ step region } \text{ce } \text{ let } s \text{ ose } \text{ [b) normal's superposition in the}
$$
\n
$$
1000 \text{ Sinc } \frac{1}{2}(4) \text{ u(c)} + \int_{0}^{\infty} \frac{1}{2}(t-7) \text{ u'(7)} \text{ d'7}
$$
\n
$$
10 \text{ solve } \text{ this} \text{ u.e } \text{ need } \text{ u'(4)} \text{ so}
$$
\n
$$
\text{u'(4)} = \int_{0}^{\infty} \frac{1}{2} e^{-2t} \text{ e'0} \text{ e'0} \text{ e'0} \text{ e'0}
$$
\n
$$
10 \text{ so } \text{ u(6)} = 0 \text{ thus } \text{ u.e } \text{ have}
$$

# $y(t)=\int_{0}^{t} (1-\gamma_{2}e^{-76(1+\gamma)}-\gamma_{2}e^{-2(1+\gamma)}(\cdot 02e^{-2\gamma})d\gamma)$ multipling and rearranging

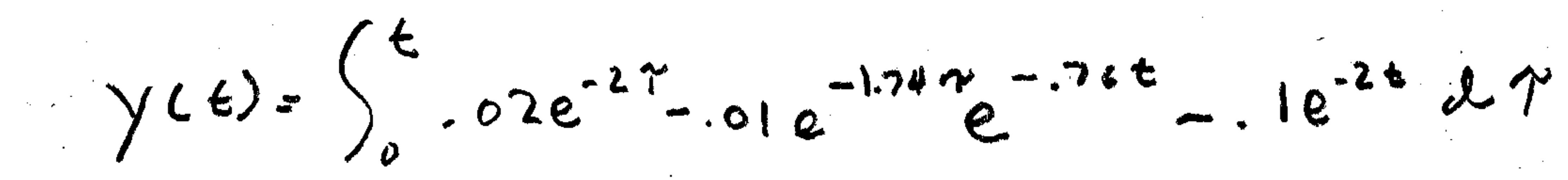

 $\gamma$  ).

integrating and evaluting trom 0 to to  $\sqrt{(6)} = -1e^{-2t} + \frac{1}{1.74}e^{-2t} - 16e^{-2t} + 1 - \frac{1}{1.74}e^{-2t}$ =7  $\sqrt{(t+)} = (-.0425e^{-2t} - .0575e^{-76t} - .01e^{-2t}t + .1)$   $\sigma(t)$ and we know  $C_1 = 2\pi y t$  because  $w = \delta$ 

SO  $[C_{L}(t) = 2\pi (-0.0425e^{-2t} -0.0575e^{-.020t} +1) \sigma(t)]$ 

plotted on the following two pages

 $\mathcal{L}(\mathcal{L})$  and  $\mathcal{L}(\mathcal{L})$  and  $\mathcal{L}(\mathcal{L})$ 

 $\label{eq:2.1} \mathcal{L}(\mathcal{L}^{\mathcal{L}}_{\mathcal{L}}(\mathcal{L}^{\mathcal{L}}_{\mathcal{L}})) \leq \mathcal{L}(\mathcal{L}^{\mathcal{L}}_{\mathcal{L}}(\mathcal{L}^{\mathcal{L}}_{\mathcal{L}})) \leq \mathcal{L}(\mathcal{L}^{\mathcal{L}}_{\mathcal{L}}(\mathcal{L}^{\mathcal{L}}_{\mathcal{L}}))$  $\mathcal{L}_{\text{max}}$  and  $\mathcal{L}_{\text{max}}$  . The  $\mathcal{L}_{\text{max}}$ 

 $\langle\sigma\rangle$  ,  $\epsilon$ 

,他们的人都是不是一个人的事情,他们的人都是不是不是,他们的人都是不是不是,他们的人都是不是不是,他们的人都是不是不是,他们的人都是不是不是,他们的人都是不是不<br>第159章 我们的人都是不是不是,他们的人都是不是不是,他们的人都是不是不是,他们的人都是不是不是,他们的人都是不是不是,他们的人都是不是不是,他们的人都是不是

> $\mathcal{F}(\mathcal{F})$  and the contract of the contract of the contract of the contract of the contract of the contract of  $\label{eq:2.1} \mathcal{L}(\mathcal{L}(\mathcal{L})) = \mathcal{L}(\mathcal{L}(\mathcal{L})) = \mathcal{L}(\mathcal{L}(\mathcal{L})) = \mathcal{L}(\mathcal{L}(\mathcal{L}))$ the contract of the contract of the contract of the contract of the contract of the contract of the  $\mathcal{L}(\mathcal{L}(\mathcal{$  $\label{eq:2.1} \mathcal{L}_{\mathcal{A}}(\mathcal{A}) = \mathcal{L}_{\mathcal{A}}(\mathcal{A}) \mathcal{L}_{\mathcal{A}}(\mathcal{A})$ and the state of the state of the state of the state of the state of the state of the state of the state of th  $\mathcal{L}(\mathcal{L})$  and  $\mathcal{L}(\mathcal{L})$  and  $\mathcal{L}(\mathcal{L})$

 $\mathcal{L}_{\text{max}}$  and  $\mathcal{L}_{\text{max}}$ **Contractor**  $\mathcal{L}(\mathcal{L})$  and  $\mathcal{L}(\mathcal{L})$  .

the contract of the contract of the contract of  $\mathcal{L}^{\mathcal{L}}(\mathcal{L}^{\mathcal{L}})$  , and  $\mathcal{L}^{\mathcal{L}}(\mathcal{L}^{\mathcal{L}})$  $\mathcal{L}^{\mathcal{L}}_{\mathcal{L}}$  and  $\mathcal{L}^{\mathcal{L}}_{\mathcal{L}}$  $\mathcal{L}^{\text{max}}_{\text{max}}$  ,  $\mathcal{L}^{\text{max}}_{\text{max}}$  $\mathcal{L}(\mathcal{L}(\mathcal{$ the contract of the contract of the contract of the contract of the contract of

 $\mathcal{L}(\mathcal{L}^{\mathcal{L}})$  and  $\mathcal{L}(\mathcal{L}^{\mathcal{L}})$  and  $\mathcal{L}(\mathcal{L}^{\mathcal{L}})$  $\mathcal{L}(\mathcal{L})$  and  $\mathcal{L}(\mathcal{L})$  . In the  $\mathcal{L}(\mathcal{L})$ 

 $\mathcal{L}_{\text{max}}$  and  $\mathcal{L}_{\text{max}}$  .  $\mathcal{L}^{\mathcal{L}}(x)$  and the contract of the contract of the contract of the contract of the contract of the contract of the contract of the contract of the contract of the contract of the contract of the contract of the co the contract of the contract of the contract of the contract of the contract of the control of the control of the control of

w ys t

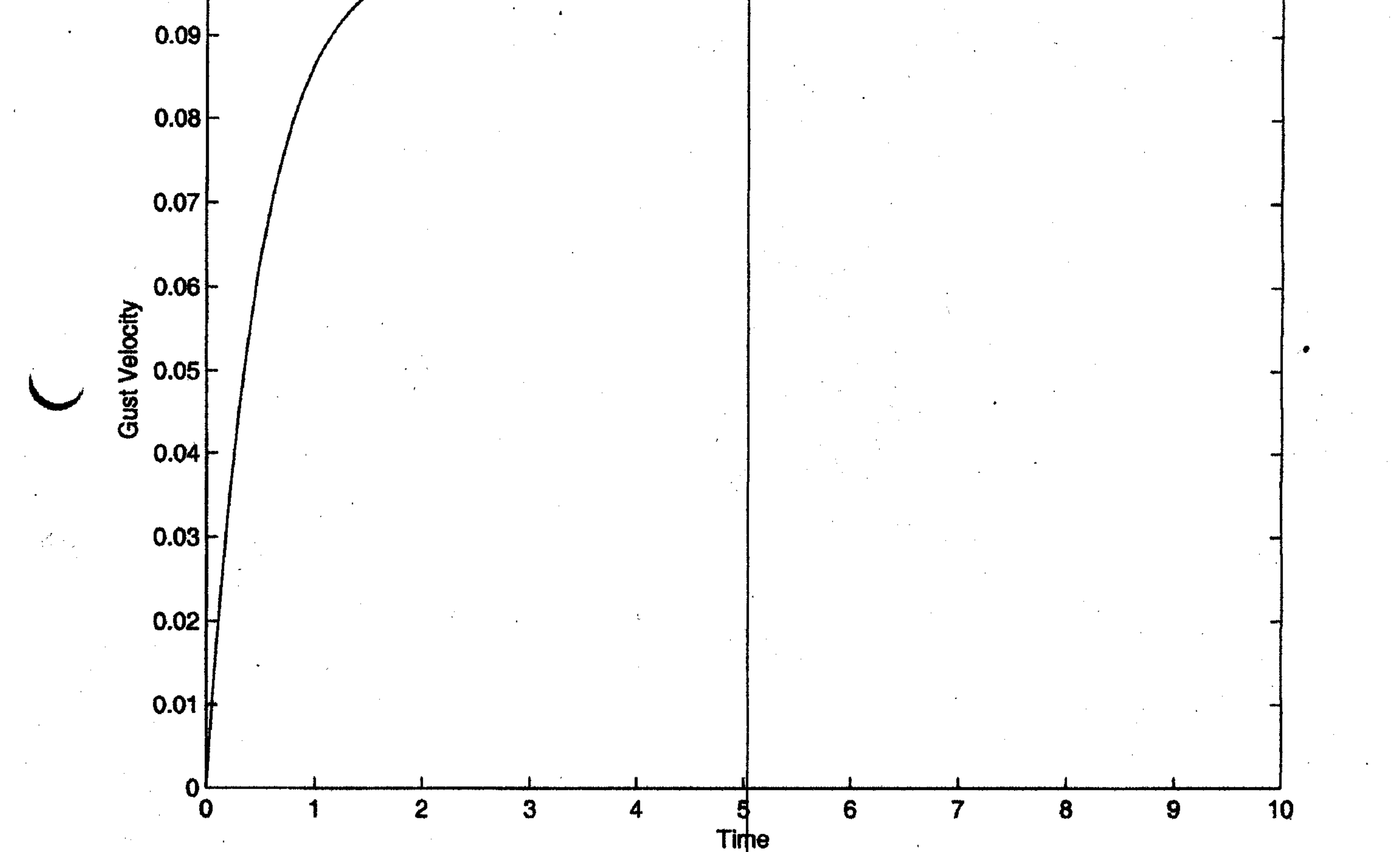

Q.

 $\mathcal{L}^{\text{max}}_{\text{max}}$ 

 $\sim$   $\sim$ 

 $\label{eq:1} \frac{1}{\sqrt{2}}\left(\frac{1}{2}\left(\frac{1}{2}\right)^2\right)^{1/2}$ 

 $\mathcal{O}(\mathcal{O}_\mathcal{O})$ 

 $\label{eq:2} \frac{1}{\sqrt{2}}\int_{0}^{\infty}\frac{d\mu}{\sqrt{2}}\left(\frac{d\mu}{\mu}\right)^2\frac{d\mu}{\sqrt{2}}\frac{d\mu}{\sqrt{2}}\frac{d\mu}{\sqrt{2}}\,.$ 

 $\mathcal{O}(\mathcal{E})$ 

 $\alpha$  ,  $\alpha$  ,  $\alpha$  ,  $\alpha$ 

 $\mathcal{L}_{\text{max}}$  and  $\mathcal{L}_{\text{max}}$  .

**Contract**  $\frac{1}{\sqrt{2}}$  $\mathcal{L}^{\text{max}}_{\text{max}}$  $\sim 10^{-11}$  $\sim$  $\sim$  $\label{eq:2} \mathcal{L} = \mathcal{L} \left( \mathcal{L} \right) \mathcal{L} \left( \mathcal{L} \right)$  $\mathcal{L}(\mathcal{L})$  and  $\mathcal{L}(\mathcal{L})$  $\label{eq:2} \frac{1}{\sqrt{2}}\left(\frac{1}{\sqrt{2}}\right)^{2} \left(\frac{1}{\sqrt{2}}\right)^{2} \left(\frac{1}{\sqrt{2}}\right)^{2}$  $\mathcal{L}^{\text{max}}_{\text{max}}$  , where  $\mathcal{L}^{\text{max}}_{\text{max}}$  $\mathcal{L}^{\text{max}}_{\text{max}}$  ,  $\mathcal{L}^{\text{max}}_{\text{max}}$  $\sim 10^{11}$  $\sim$  $\sim 1000$  $\sim 10^{-11}$  $\mathcal{L}^{\text{max}}_{\text{max}}$  $\sim 100$  km s  $^{-1}$  $\sim 10^{11}$ 

 $\mathcal{L}^{\text{max}}_{\text{max}}$  $\sim 10^{-11}$  $\mathcal{L}^{\mathcal{L}}(\mathcal{A},\mathcal{B})$  $\mathcal{L}_{\text{max}}$  and  $\mathcal{L}_{\text{max}}$  . The  $\mathcal{L}_{\text{max}}$  $\sim 100$  $\sim 100$  $\sim 10^{11}$  km  $^{-1}$  $\sim 10^{-1}$  $\mathbf{1}$  $\mathcal{L}^{\text{max}}_{\text{max}}$  $\mathcal{L}^{\text{max}}_{\text{max}}$  $\mathcal{L}_{\rm{max}}$  and  $\mathcal{L}_{\rm{max}}$  $\alpha$  ,  $\beta$  ,  $\alpha$  ,  $\beta$  $\mathcal{L}(\mathcal{A})$  .  $\mathcal{L} \in \mathcal{L}^{\infty}$  $\sim 10^{-1}$  $\sim$  $\mathcal{L}_{\text{max}}$  ,  $\mathcal{L}_{\text{max}}$  $\mathcal{L}^{\mathcal{L}}(\mathcal{L}^{\mathcal{L}}(\mathcal{L}^{\mathcal{L}}(\mathcal{L}^{\mathcal{L}}(\mathcal{L}^{\mathcal{L}})))$  $\mathcal{L}^{\mathcal{L}}(\mathcal{L}^{\mathcal{L}}(\mathcal{L}))$  $\mathcal{O}(\mathcal{O}(\log n))$  $\mathcal{L}^{\text{max}}_{\text{max}}$  $\sim 10^6$  $\sim 100$ 

 $\sim 10^{-11}$  $\sim 100$  $\sim$   $\sim$  $\mathcal{L}_{\text{max}}$  ,  $\mathcal{L}_{\text{max}}$  $\mathcal{L}_{\text{max}}$  and  $\mathcal{L}_{\text{max}}$  $\sim 100$  km s  $^{-1}$ 

 $\sim 100$ 

 $\mathcal{L}^{\mathcal{L}}(\mathcal{F})$  .

 $\mathcal{O}(\mathcal{O}_\mathcal{O})$ 

 $\sim 200$ 

 $\label{eq:2.1} \mathcal{E}_{\mathbf{r}}(\mathbf{r}) = \mathcal{E}_{\mathbf{r}}(\mathbf{r}) \frac{\mathbf{w}}{2}$ 

 $\mathcal{L}^{\text{max}}_{\text{max}}$ 

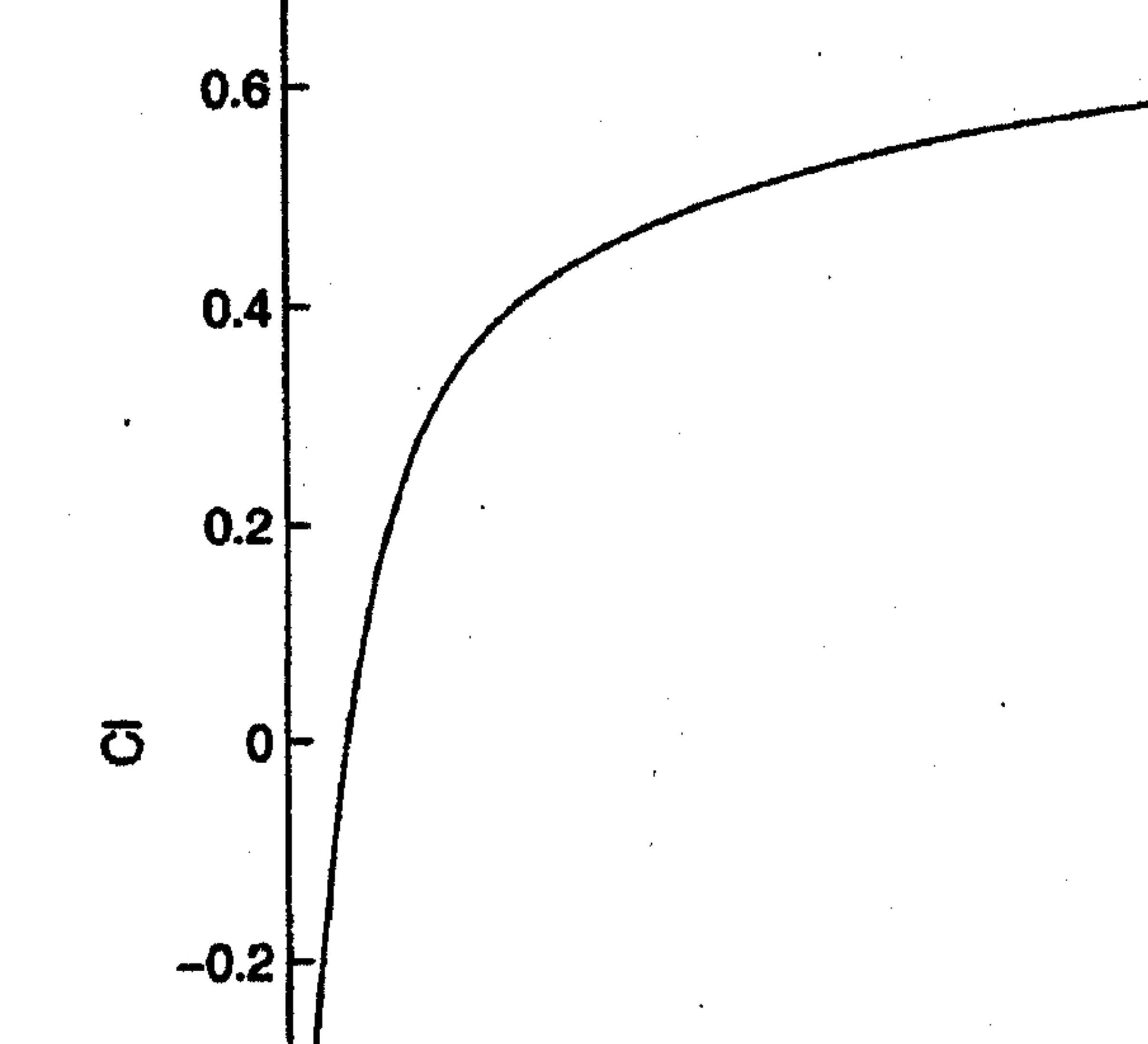

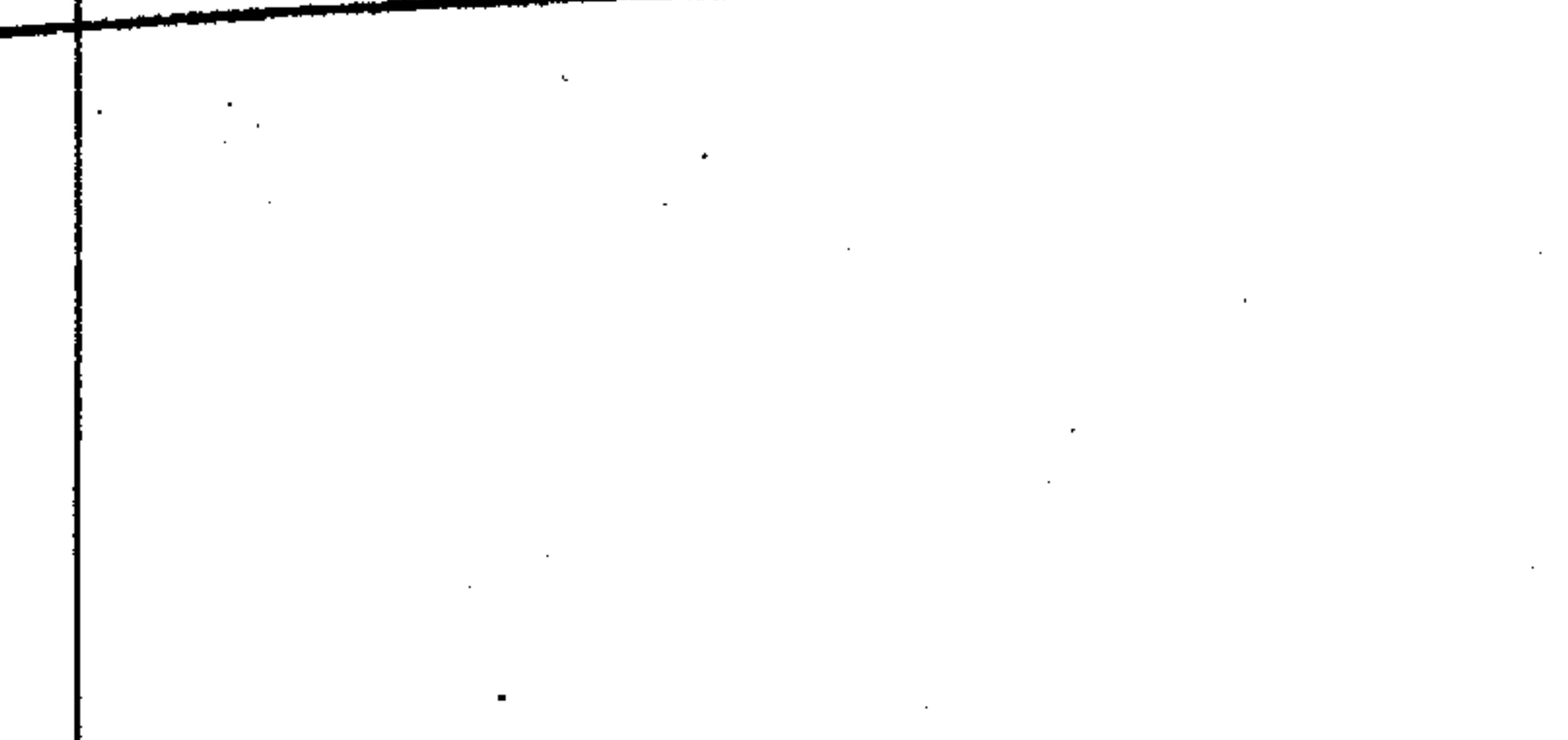

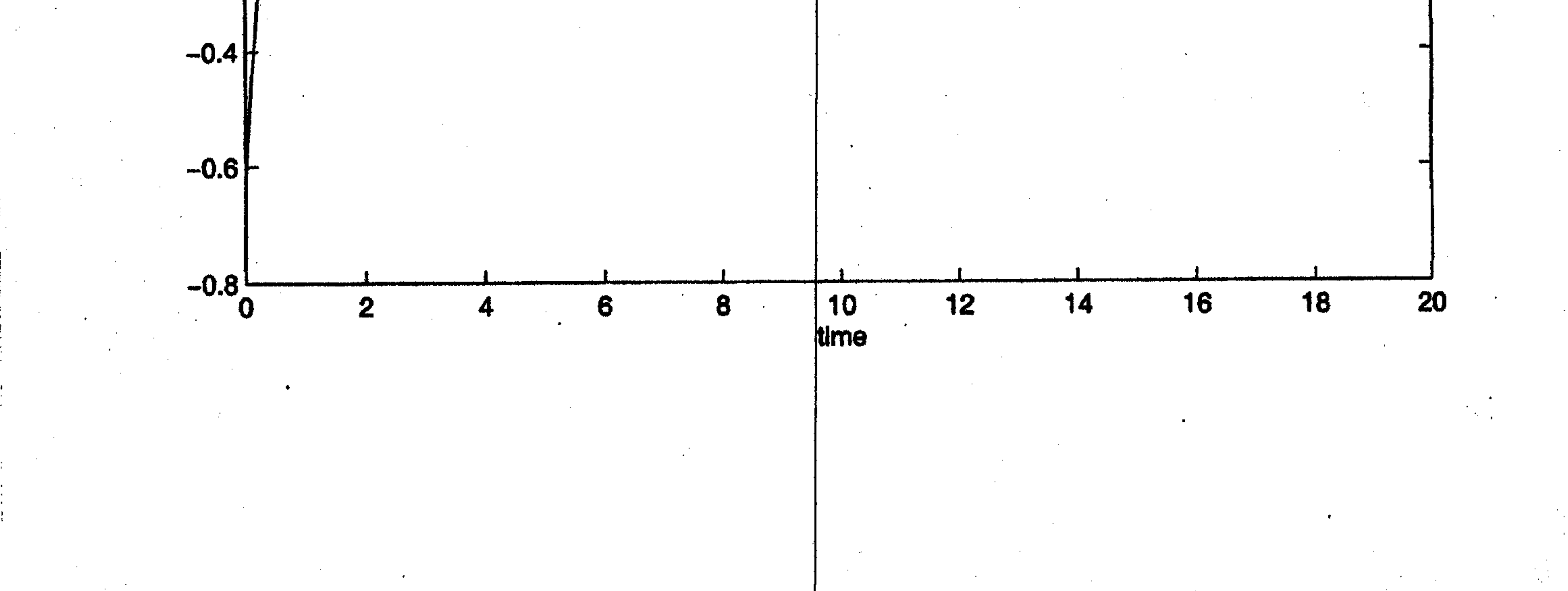

 $\label{eq:2.1} \frac{1}{\sqrt{2\pi}}\int_{0}^{\infty}\frac{1}{\sqrt{2\pi}}\left(\frac{1}{\sqrt{2\pi}}\right)^{2\alpha} \frac{1}{\sqrt{2\pi}}\int_{0}^{\infty}\frac{1}{\sqrt{2\pi}}\left(\frac{1}{\sqrt{2\pi}}\right)^{\alpha} \frac{1}{\sqrt{2\pi}}\frac{1}{\sqrt{2\pi}}\int_{0}^{\infty}\frac{1}{\sqrt{2\pi}}\frac{1}{\sqrt{2\pi}}\frac{1}{\sqrt{2\pi}}\frac{1}{\sqrt{2\pi}}\frac{1}{\sqrt{2\pi}}\frac{1}{\sqrt{2\$  $\label{eq:2.1} \frac{1}{\sqrt{2}}\left(\frac{1}{\sqrt{2}}\right)^{2} \left(\frac{1}{\sqrt{2}}\right)^{2} \left(\frac{1}{\sqrt{2}}\right)^{2} \left(\frac{1}{\sqrt{2}}\right)^{2} \left(\frac{1}{\sqrt{2}}\right)^{2} \left(\frac{1}{\sqrt{2}}\right)^{2} \left(\frac{1}{\sqrt{2}}\right)^{2} \left(\frac{1}{\sqrt{2}}\right)^{2} \left(\frac{1}{\sqrt{2}}\right)^{2} \left(\frac{1}{\sqrt{2}}\right)^{2} \left(\frac{1}{\sqrt{2}}\right)^{2} \left(\$  $\mathcal{L}(\mathcal{L}^{\mathcal{L}})$  and  $\mathcal{L}^{\mathcal{L}}$  and  $\mathcal{L}^{\mathcal{L}}$ 

 $\mathcal{L}^{\text{max}}_{\text{max}}$  $\sim 30$ 

 $\frac{1}{2}$ 

 $\mathcal{L}(\mathcal{A})$  and  $\mathcal{L}(\mathcal{A})$ 

 $\mathcal{L}(\mathcal{L})$  and  $\mathcal{L}(\mathcal{L})$  and  $\mathcal{L}(\mathcal{L})$ 

 $\sim 10^7$  $\mathcal{L}^{\text{max}}_{\text{max}}$  $\mathcal{L}^{\text{max}}_{\text{max}}$  ,  $\mathcal{L}^{\text{max}}_{\text{max}}$  $\mathcal{L}^{\text{max}}_{\text{max}}$  $\mathcal{L}^{\mathcal{L}}$  ,  $\mathcal{L}^{\mathcal{L}}$  $\sim$   $\sim$  $\label{eq:2.1} \mathcal{L}(\mathcal{L}^{\mathcal{L}}_{\mathcal{L}}(\mathcal{L}^{\mathcal{L}}_{\mathcal{L}})) = \mathcal{L}(\mathcal{L}^{\mathcal{L}}_{\mathcal{L}}(\mathcal{L}^{\mathcal{L}}_{\mathcal{L}})) = \mathcal{L}(\mathcal{L}^{\mathcal{L}}_{\mathcal{L}}(\mathcal{L}^{\mathcal{L}}_{\mathcal{L}}))$ 

 $\label{eq:2.1} \frac{1}{\sqrt{2}}\left(\frac{1}{\sqrt{2}}\right)^{2} \left(\frac{1}{\sqrt{2}}\right)^{2} \left(\frac{1}{\sqrt{2}}\right)^{2} \left(\frac{1}{\sqrt{2}}\right)^{2} \left(\frac{1}{\sqrt{2}}\right)^{2} \left(\frac{1}{\sqrt{2}}\right)^{2} \left(\frac{1}{\sqrt{2}}\right)^{2} \left(\frac{1}{\sqrt{2}}\right)^{2} \left(\frac{1}{\sqrt{2}}\right)^{2} \left(\frac{1}{\sqrt{2}}\right)^{2} \left(\frac{1}{\sqrt{2}}\right)^{2} \left(\$  $\mathcal{L}^{\text{eff}}$ 

 $\sim$  $\mathcal{O}(2\pi\log n)$  . The  $\mathcal{O}(2\pi\log n)$  $\mathcal{F}^{\text{max}}_{\text{max}}$  , where

 $\label{eq:2.1} \mathcal{L}_{\mathcal{A}}(\mathcal{A}) = \frac{1}{2} \sum_{i=1}^n \mathcal{L}_{\mathcal{A}}(\mathcal{A}) \mathcal{L}_{\mathcal{A}}(\mathcal{A}) = \frac{1}{2} \sum_{i=1}^n \mathcal{L}_{\mathcal{A}}(\mathcal{A}) \mathcal{L}_{\mathcal{A}}(\mathcal{A})$  $\sim 100$  km s  $^{-1}$ 

 $\sim 200$  $\mathcal{L}^{\text{max}}_{\text{max}}$ 

 $\mathcal{L} = \mathcal{L} \mathcal{L}$  ,  $\mathcal{L} = \mathcal{L}$ 

 $\mathcal{A}^{\text{max}}_{\text{max}}$ 

 $\mathcal{L}_{\text{max}}$  and  $\mathcal{L}_{\text{max}}$ 

 $\mathcal{L}^{\mathcal{L}}(\mathcal{L}^{\mathcal{L}})$  . The set of  $\mathcal{L}^{\mathcal{L}}(\mathcal{L}^{\mathcal{L}})$ 

 $\mathcal{O}(\mathcal{E})$  $\mathcal{L}(\mathcal{A})$  and  $\mathcal{L}(\mathcal{A})$  $\sim 10^6$  $\sim 10^{-1}$  $\sim 200$  $\sim$   $\sim$  $\mathcal{O}(\mathcal{O}_\mathcal{O})$  $\sim$ 

 $\sim 20$   $^{-1}$  $\label{eq:2.1} \frac{1}{\sqrt{2\pi}}\int_{0}^{\infty} \frac{1}{\sqrt{2\pi}}\,d\mu_{\mu}$ 

 $\frac{1}{2}$  ,  $\frac{1}{2}$  $\mathcal{L}_{\text{max}}$  and  $\mathcal{L}_{\text{max}}$ 

### Unified Engineering II Spring 2005

### Problem S4 Solution (Signals and Systems)

1. Find the step response of the system

$$
\frac{d^2}{dt^2}y(t) + 3\frac{d}{dt}y(t) + 2y(t) = u(t)
$$

Solution. First, find the homogeneous solution, that is, the solution to

$$
\frac{d^2}{dt^2}y(t) + 3\frac{d}{dt}y(t) + 2y(t) = 0
$$

If we assume an exponential solution of the form  $y(t) = e^{st}$ , then the characteristic equation becomes

$$
s^2 + 3s + 2 = 0
$$

The roots are  $s_1 = -1$ ,  $s_2 = -2$ . The general homogeneous olutions is then

$$
y_h(t) = c_1 e^{-t} + c_2 e^{-2t}
$$

Next, we find the particular solution, for the input  $u(t) = 1, t > 0$ . Guess that the solution is a constant,  $y(t) = c$ . Plugging into the d.e. yields

$$
2c=1
$$

and therefore  $c = 1/2$ . Therefore, the total solution is

$$
y(t) = y_h(t) + y_p(t) = \frac{1}{2} + c_1 e^{-t} + c_2 e^{-2t}
$$

The initial conditions are  $y(0) = y'(0) = 0$ . Solving for the constants,  $c_1 = -1$ ,  $c_2 = 1/2$ . Therefore,

$$
g_s(t) = \left(\frac{1}{2} - e^{-t} + \frac{1}{2}e^{-2t}\right)\sigma(t)
$$

2. Take the derivative of the step response to find the impulse response.

Solution. Take the derivative using the chain rule for multiplication

$$
g(t) = \frac{d}{dt} \left[ \left( \frac{1}{2} - e^{-t} + \frac{1}{2} e^{-2t} \right) \sigma(t) \right]
$$
  
=  $(e^{-t} - e^{-2t}) \sigma(t) + \left( \frac{1}{2} - e^{-t} + \frac{1}{2} e^{-2t} \right) \delta(t)$ 

Since  $\frac{1}{2} - e^{-t} + \frac{1}{2}e^{-2t} = 0$  at  $t = 0$ ,

$$
g(t) = \left(e^{-t} - e^{-2t}\right)\sigma(t)
$$

3. Now assume that the input is given by

$$
u(t) = e^{-2t}\sigma(t)
$$

Before doing part  $(4)$ , try to find the particular solution by the usual method, that is, by intelligent guessing. Be careful  $-$  it may not be what you expect!

Solution. The obvious thing to do is to guess that

$$
y_p(t) = c e^{-2t}
$$

But we already know that  $e^{-2t}$  is a solution to the homogeneouos equations. It can't be a particular solution! So instead, guess that

$$
y_p(t) = c t e^{-2t}
$$

Plugging into the differential equation gives

$$
\frac{d^2}{dt^2} y_p(t) + 3\frac{d}{dt} y_p(t) + 2y_p(t) = -ce^{-2t}
$$
  
=  $u(t) = e^{-2t}$ 

Therefore,  $c = -1$ , and

$$
y_p(t) = -t e^{-2t}
$$

4. Now find  $y(t)$  using the superposition integral. Is the particular solution what you expected? Solution. Perform the convolution integral,

$$
y(t) = \int_{-\infty}^{\infty} g(t - \tau)u(\tau) d\tau
$$

The result is

$$
y(t) = \int_0^t \left( e^{-(t-\tau)} - e^{-2(t-\tau)} \right) e^{-2\tau} d\tau
$$
  
=  $(e^{-t} - e^{-2t} - te^{-2t}) \sigma(t)$ 

Note that the correct particular solution is in the final result.